## **HTML anchor link within a page**

A HTML anchor link is a web link that allows users to leapfrog to a specific point on a web page to save on scrolling.

Anchors are generally used when you create pages with considerable amounts of text. You would typically make an index at the top of the page linking to the anchors that have been added to key places in the text that follows. You need to be in the "Freeform", click at "Source" where you will find lots of HTML codes, then add some sets of HTML codes as in the following two steps. **Make sure that you add those sets of HTML codes in the "Source" mode, not "Display page" mode.**

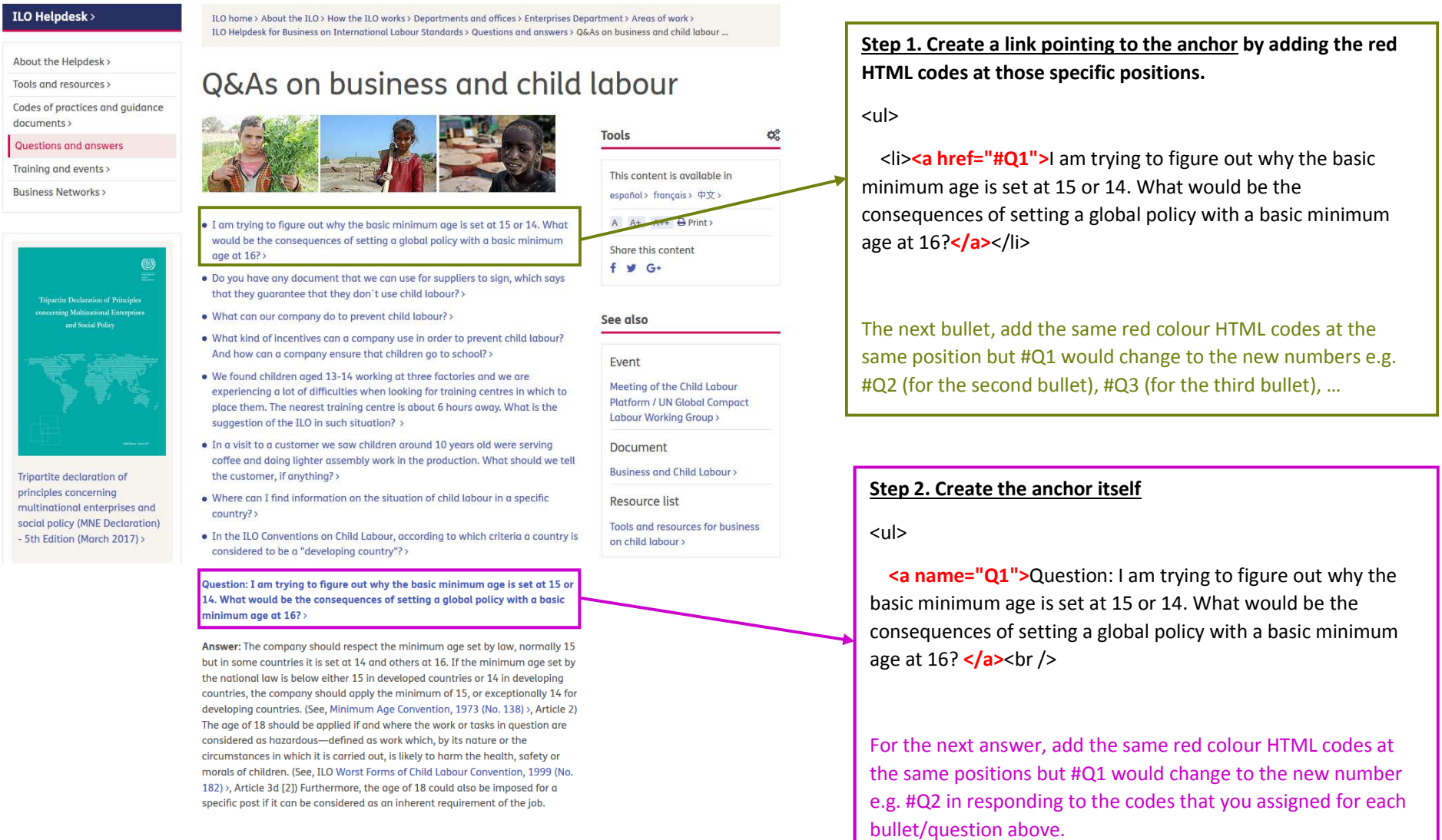

### **Sample of HTML codes in the linked text**

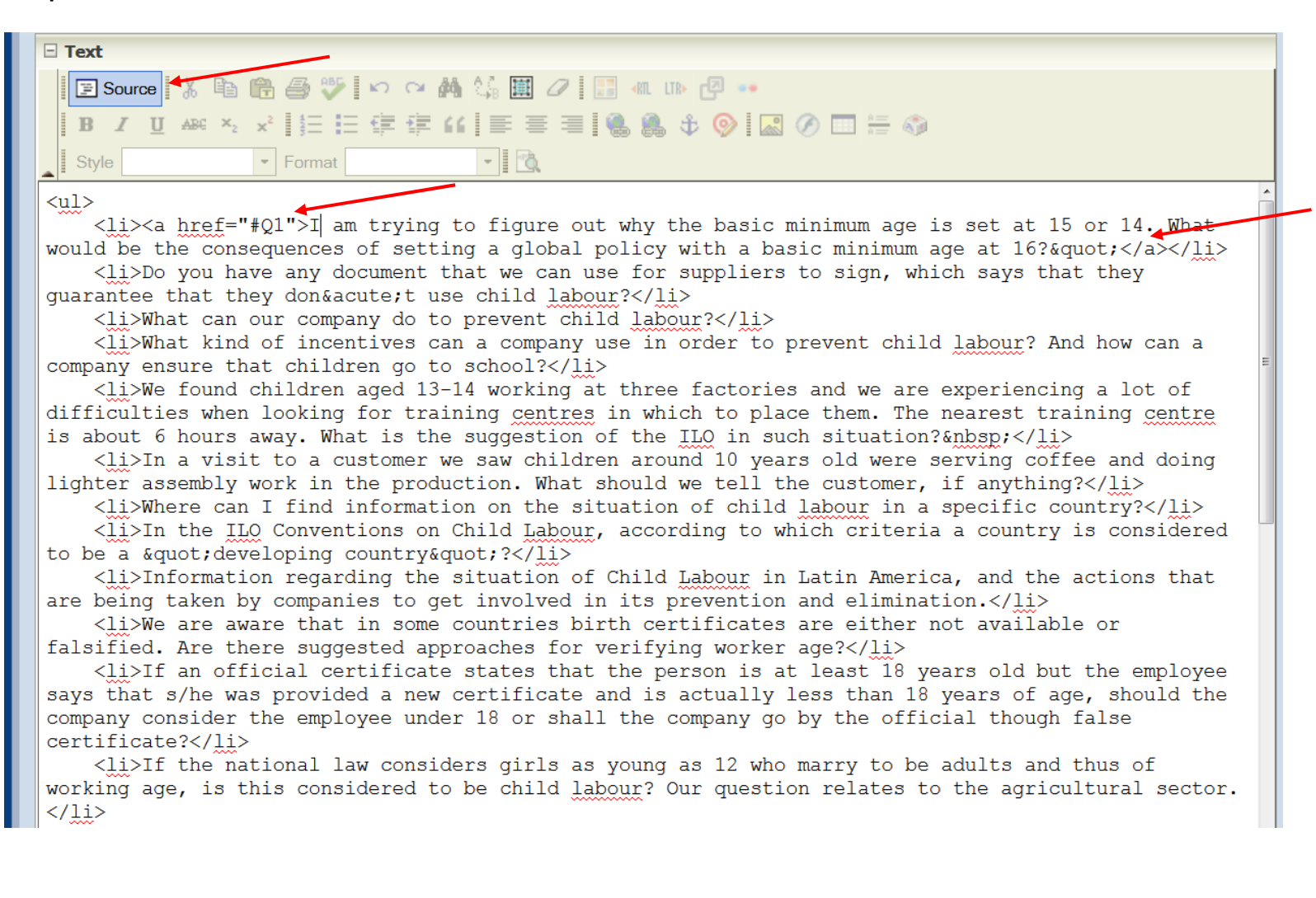

#### Sample of HTML codes in the anchor

apprendice program: </ FFX

<li>Does ILO have some general experiences and recommendations concerning apprenticeships for us to use when clarifying our child labour requirements to our suppliers?</li>

<li>Do the same protections apply also to interns, trainees and student workers who are at and above 18 years, as for those interns, trainees and student who are below 18 years?</li>

<li>A company is committed not to recruit people below 18 years old. But the company operates in States where people below 18 have the right to work. Can it be considered as a breach to ILO Conventions related to discrimination? What should be the right position for the company?</li>

<li>What is the ILO's labour standard on working hours and overtime for young persons (under 18 years old but above 16 years old) ?</li>

 $\langle /u1 \rangle$ 

<a name="01">Question: I am trying to figure out why the basic minimum age is set at 15 or 14. What would be the consequences of setting a global policy with a basic minimum age at 16?  $\langle$ /a> her />  $\text{br}$  />

Answer: The company should respect the minimum age set by law, normally 15 but in some countries it is set at 14 and others at 16. If the minimum age set by the national law is below either 15 in developed countries or 14 in developing countries, the company should apply the minimum of 15, or exceptionally 14 for developing countries. (See, Minimum Age Convention, 1973 (No. 138), Article 2) The age of 18 should be applied if and where the work or tasks in question are considered as hazardous— defined as work which, by its nature or the circumstances in which it is carried out, is likely to harm the health, safety or morals of children. (See, ILO Worst Forms of Child Labour Convention, 1999 (No. 182), Article 3d [2]) Furthermore, the age of 18 could also be imposed for a specific post if it can be considered as an inherent requirement of the job.  $\langle$ br  $/$  >  $\text{br}$  />

In any other circumstances, a minimum age of 16 would be discriminatory. Discrimination at work includes any " distinction, exclusion or preference … which has the effect of nullifying

### **Summary**

The anchor names (Q1 in this example) must be unique within a page. You can create a link to a named anchore. The linking within the same page HTML codes are as following:

**<a href="#**Anchorname**">**linked text**</a>**

(Target point) **<a name="**Anchorname**">**a named anchor**</a>**

# **Create a named anchor**

- Anchor names must be unique within a document.
- Anchor names are case-sensitive.
- The following symbols can be included in an anchor name. hyphen(-), underscore(\_), colon(:), period(.) name="anchor\_name"
- Anchor names must start in the alphabet. name="a001"

Source: http://www.tagindex.net/html/link/a\_name.html